#### **CSE 413 Spring 2011**

# Ruby Blocks, Procs, and Closures

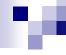

### **Blocks**

Any method call can be followed by a block. The block is executed by the method – when depends on the method

```
words = [ "fee", "fie", "foe", "fum" ]
words.each { | w | puts w }
all_words = ""
words.each { | w | all_words = all_words + w + " " }
```

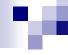

#### **Block Execution**

- A block is executed in the context of the method call
  - □ Block has access to variables at the call location
  - Return in a block returns from surrounding method(!)

```
def search(it, words)
  words.each { | w | if it == w return }
  puts "not found"
end
```

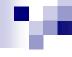

# yield

Any method call can be followed by a trailing block. A method "calls" the block with a yield statement.

```
def repeat

yield

yield

yield

hello

hello

end

repeat { puts "hello" }
```

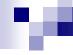

# yield with arguments

If the block has parameters, use expressions with yield to pass arguments

```
def xvii
yield 17
end
xvii { | n | puts n+1 }
```

□ This is exactly what an iterator does

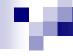

#### **Blocks and Procs**

- Blocks (and methods) are not objects in Ruby

   i.e., not things that can be passed around
   as first-class values
- But we can create a Proc object from a block
  - Procs are real closures consisting of the block and the surrounding environment
  - Variations: procs and lambdas; slightly different behavior
  - Several different ways to construct these; see the language documentation for details

## м

# Making Procs

 A method can have a parameter that explicitly represents the block

```
def return_a_block (& block)
block.call(17)
return block
end
```

- ☐ The '&' turns the block into a proc object
- □ Proc objects support a "call" method

## re.

## Proc.new; lambdas

Can also create a proc object explicitly

```
p = Proc.new { | x, y | x+y }
...
p.call(x,y)
```

The kernel's lambda method also creates proc objects

```
is_positive = lambda \{|x| | x > 0 \}
```

## 10

## Procs vs. Lambdas

- A Proc is a block wrapped in an object and behaves just like a block
  - In particular, a return in a Proc will return from the surrounding method where the Proc's closure was created
    - Error if that method has already terminated
- A Lambda is more like a method
  - □ Return just exits from the lambda

## м

# Functional Programming in Ruby

- Ruby is not a functional programming language, but with blocks, procs, and lambdas, you can do pretty much anything you could in a functional language
- Big difference is that Ruby is object-oriented, meaning dynamic dispatch, classes, inheritance, etc.
  - More to come on that...
- Reference on Ruby blocks, etc.: The Ruby Programming Language, ch. 6; Flanagan & Matsumoto